## SAP ABAP table SKWR\_DIID {Document Index ID}

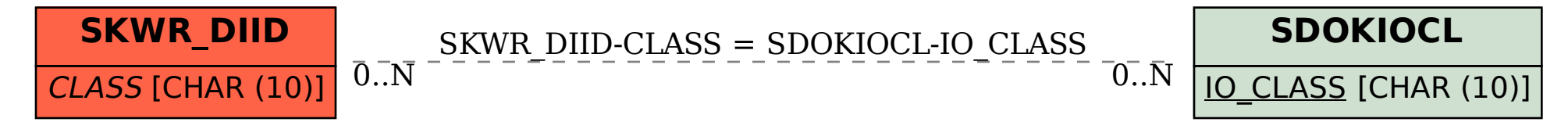